## Chapter 381

# **Age-Specific Reference Intervals**

## **Introduction**

Consider a measurement made on a population of individuals (usually healthy patients). A **reference interval** (RI) of this measurement gives the boundaries between which a typical measurement is expected to fall. When a measurement occurs that is outside these reference interval boundaries, there is cause for concern. That is, the measurement is unusually high or low. The reference interval is often presented as percentiles of a reference population, such as the 2.5th percentile and the 97.5th percentile. Of course, the choice of the reference population is important, and you would expect that there is often differences according to age, size, and so on. In the discussion to follow, we will assume *age* is the covariate, but the methodology works for any continuous covariate.

This procedure estimates an **age-specific reference interval** for cross-sectional studies using the methodology of Altman (1993), Royston and Wright (1998), and Royston and Sauerbrei (2008). It provides formulas that may be used to produce (per)centiles as well as z-scores for new measurements not included in the original analysis.

This methodology gives results that are similar to those obtained by *quantile regression*.

## **Technical Details**

## **Data Collection**

Data should be collected specifically to calculate an RI, with only one measurement per subject. The subjects selected should form a representative group without prior selection to avoid biasing the results. It is desirable to have approximately equal numbers of individuals at each age.

## **Models of the Mean and Standard Deviation (SD)**

The fundamental assumption of this method is that at each age, the measurement of interest is normally distributed with a given mean and standard deviation. Furthermore, the means and standard deviations (SDs) are smooth functions across age. Various types of models are available to model the mean and SD functions, including polynomial, fractional polynomial, and ratios of polynomials.

The reference interval equation takes the form

$$
Y = M(X) + z_{\alpha} SD(X), \quad 0 < X < \infty
$$

where X is age, M(X) is an estimate of the mean of Y at X, SD(X) is an estimate of the standard deviation of Y at X, and  $z<sub>a</sub>$  is the appropriate percentile of the standard normal distribution. M(X) is estimated using nonlinear least squares. SD(X) is estimated using a separate (possibly nonlinear) least squares regression in which Y is replaced by the scaled absolute residuals (S.A.R.). The scaling of the residuals (Y - M(X)) is made by multiplying them by  $\sqrt{\pi/2}$ ) (which is approximately equal to 1.2533).

## **The Six Step Estimation Process**

The following six step procedure was suggested by Altman and Chitty (1994).

## **Step 1 – Fit the Mean Function**

The first step is to fit the mean function with a reasonable, well-fitting model. This is usually accomplished by fitting a polynomial, a fractional polynomial, or the ratio of two polynomials. Also, the possibility of transforming Y using the logarithm, square root, or some other power transformation function is considered.

During this step, various models are investigated by considering the goodness-of-fit ( $R<sup>2</sup>$ ), the Y-X scatter plot, and the residual versus X plot.

## **Step 2 – Study the Residuals from the Mean Fit**

During this step, the residuals (differences) between the data and the fitted line are examined more closely. Usually, the vertical spread of the residuals will change with X. This will be treated in the next step. But another feature that should be considered is whether the residuals are symmetric or skewed about zero across X. Skewing is not modelled during the next step, so it must be fixed here. Skewing is usually corrected by using the logarithm of Y instead of Y itself.

## **Step 3 – Fit a Standard Deviation Function**

The next step is to estimate the SD function. This is usually accomplished by fitting a linear polynomial to the scaled absolute residuals (SAR). The scaling factor is √(π/2). Occasionally, a quadratic polynomial is required, but usually nothing more complicated than a linear polynomial is needed.

## **Step 4 – Calculate Z-Scores**

The next step is to calculate a z-score for each observation. The z-score for the k<sup>th</sup> observation is calculated using

$$
Z_k = \frac{Y_k - M(X_k)}{SD(X_k)}
$$

## **Step 5 – Check the Goodness-of-Fit of the Models**

The first item to consider is the value of  $R^2$ . This value should be as high as possible, although a high  $R^2$  is not the only consideration. But it is a starting point. The plot of the fit of the mean overlaid on the X-Y plot allows you determine whether the model is appropriate.

The z-scores should also be checked to determine that they are approximately normally distributed. This can be done by looking at a normal probability plot of the z-scores and by considering the results of a normality test such as the Shapiro-Wilk test.

## **Step 6 – Calculate the Percentiles**

The final step is to calculate the percentiles. The formula for a percentile is reference interval equation takes the form

$$
Y_{(X,\alpha)} = M(X) + z_\alpha SD(X)
$$

## **Fractional Polynomials**

A polynomial function is of the form

$$
B0 + B1 X + B2 X^2 + B3 X^3 + \cdots
$$

where the exponents of X are positive integers. Although popular, low order polynomials suffer from many deficiencies. First, they offer only a few model shapes which often do not fit the data well, especially near the ends of the data range. Polynomial functions do not have asymptotes, so they can't model this type of behavior.

A generalization of the polynomial function, called fractional polynomials (FP for short), was proposed by Royston and Altman (1994) and Royston and Sauerbrei (2008). FPs are of the form

$$
B0+B1\,X^{p1}+B2\,X^{p2}+\cdots
$$

where p1, p2, ... are selected from  $\{-2, -1, -0.5, 0, 0.5, 1, 2, 3\}$ . The convention is that  $X^0$  equals  $\ln(X)$ . Hence the model FP $(1, 0, -2)$  is

$$
B0 + B1 X + B2 \ln(X) + B3 \frac{1}{X^2}
$$

An additional extension is with models that involve repeated powers such as (1, 1). Here, the second term is multiplied by ln(X). For example, the model FP(2, 2) is

$$
B0 + B1 X^2 + B2 X^2 \ln(X)
$$

It turns out the models that involve only two terms are usually adequate for creating reference intervals.

## **Ratio of Two Polynomials**

Another useful extension that NCSS provides is the availability of ratios of polynomials. These models are of the form

$$
Y = \frac{A0 + A1 X}{1 + B1 X}
$$

These models approximate many different curve shapes. They offer a wide variety of curves and often provide better fitting models than polynomials and fractional polynomials. Unfortunately, the presence of the terms in the denominator causes severe problems since the denominator can become zero. When this happens, the model must be discarded.

## **Data Structure**

The data are entered in two variables: one for Y and one for X.

## **Missing Values**

Rows with missing values in the variables being analyzed are ignored in the calculations. If transformations are used which limit the range of X and Y (such as the logarithm), observations that cannot be transformed are treated as missing values.

## **Example 1 – Creating a Reference Interval Equation**

This section presents an example of how to create a reference interval equation from a set of gestation data. In this dataset, the length of gestation (Gestation) and an ultrasonic measurement (Response) of 100 individuals is recorded. The program will conduct a search of 44 possible models and select the model that fits the data the best. A straight-line linear regression model appeared to fit the scaled absolute residuals. These models will be used to create the reference interval equation.

## **Setup**

To run this example, complete the following steps:

## **1 Open the ReferenceInterval example dataset**

- From the File menu of the NCSS Data window, select **Open Example Data**.
- Select **ReferenceInterval** and click **OK**.

### **2 Specify the Age-Specific Reference Intervals procedure options**

- Find and open the **Age-Specific Reference Intervals** procedure using the menus or the Procedure Navigator.
- The settings for this example are listed below and are stored in the **Example 1** settings file. To load these settings to the procedure window, click **Open Example Settings File** in the Help Center or File menu.

### Variables Tab

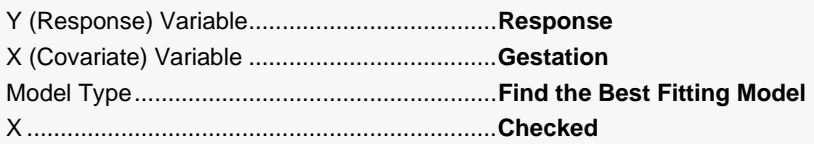

### Reports Tab

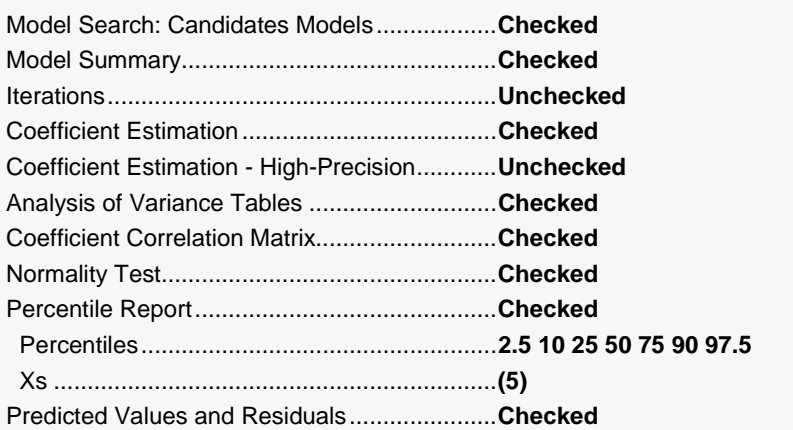

### **3 Run the procedure**

• Click the **Run** button to perform the calculations and generate the output.

## **Best Model from Search**

### **Best Model from Search**

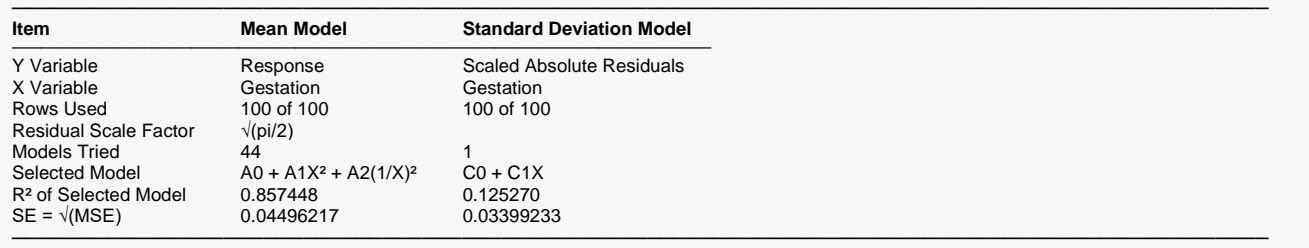

This report summarizes the fitting of the two models: the first column of the Mean and the second column of the Standard Deviation.

### **Variable Names**

These entrees give the names of the X and Y variables.

### **Rows Used**

The number of rows used in the calculations. This is the number of rows with non-missing values in both X and Y. This number is followed by the number of rows read.

### **Residual Scale Factor**

During the estimation of the standard deviation model, each residual is multiplied by this value.

## **Models Tried**

The number of models considered during the search for the best fitting model.

## **Selected Model**

The selected model in symbolic form.

## **R² of Selected Model**

This value is computed in the usual way for models that do not include a denominator polynomial. When a denominator is included, this value is only approximately correct.

 $R^2$  varies between 0 and 1, with 0 indicating a poor fit and 1 indicating a perfect fit. Note that the  $R^2$  of the standard deviation model will usually be close to zero. That is okay.

The  $R<sup>2</sup>$  value allows you to compare various models. This value, combined with the plots, is used to determine the best fitting model.

### **SE**

An estimate of the standard error.

## **Model Search: Candidate Models Sorted by R<sup>2</sup>**

**Model Search: Candidate Models Sorted by R²**

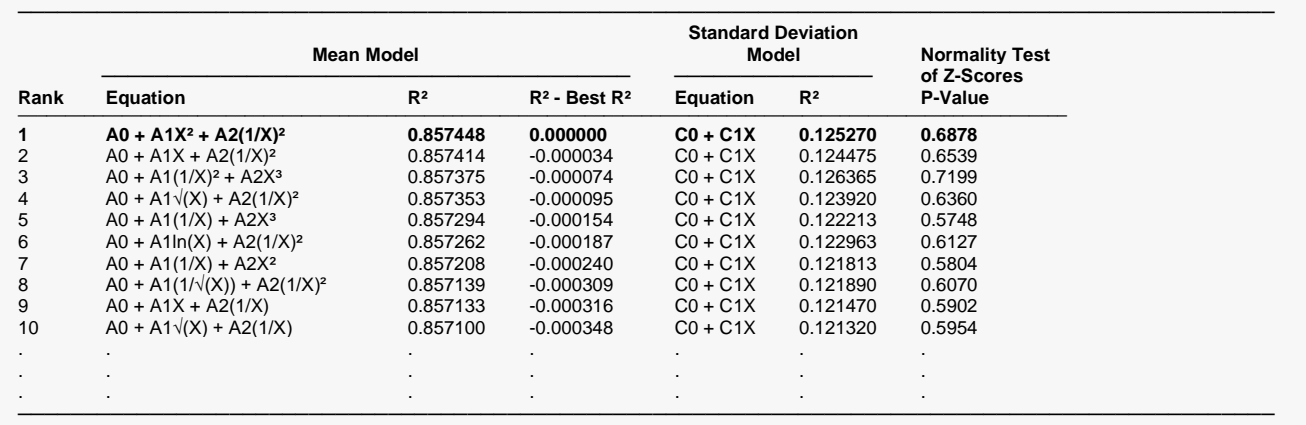

## **Rank**

The rank number after sorting the models by  $R^2$ .

## **Mean Model: Equation**

The generic model of the mean being reported on in this row.

## **Mean Model: R<sup>2</sup>**

The R<sup>2</sup> value of this model.

## **Mean Model: R<sup>2</sup> - Best R<sup>2</sup>**

The difference between the  $R^2$  value of this model and the  $R^2$  value of the best model encountered.

## **Standard Deviation Model: Equation**

The generic model of the standard deviation reported on in this row.

### **Standard Deviation Model: R<sup>2</sup>**

The R2 value of this model.

## **Normality Test of Z-Scores P-Value**

The p-value of the Shapiro-Wilk normality test of the z-scores. If this value is greater than 0.05, there is not enough evidence to conclude that the data are not normally distributed.

## **Coefficient Estimation Reports**

#### **Mean Equation - Coefficient Estimation**

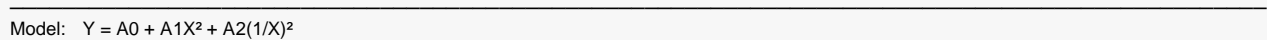

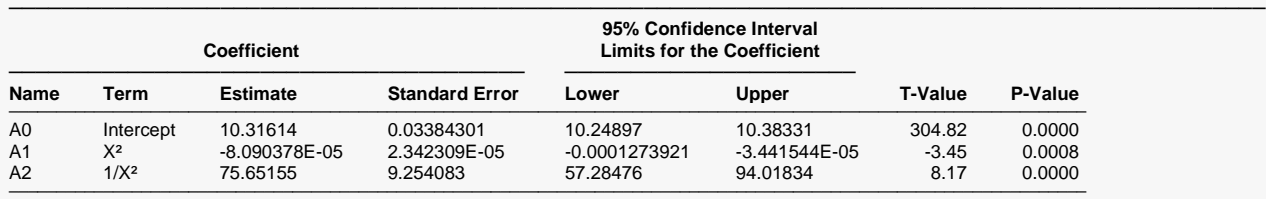

───────────────────────────────────────────────────────────────────────────────────────────────────────────────────────────────

───────────────────────────────────────────────────────────────────────────────────────────────

#### **Estimated Model of Response (Double Precision)**

Response =

(10.3161380531194 - (8.09037797269359E-05)\*Gestation^2 + (75.6515482561129)\*1/(Gestation^2)) ───────────────────────────────────────────────────────────────────────────────────────────────────────────────────────────────

#### **Standard Deviation Equation - Coefficient Estimation**

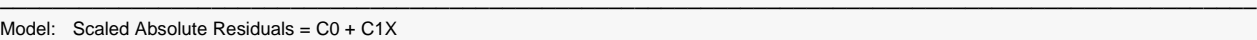

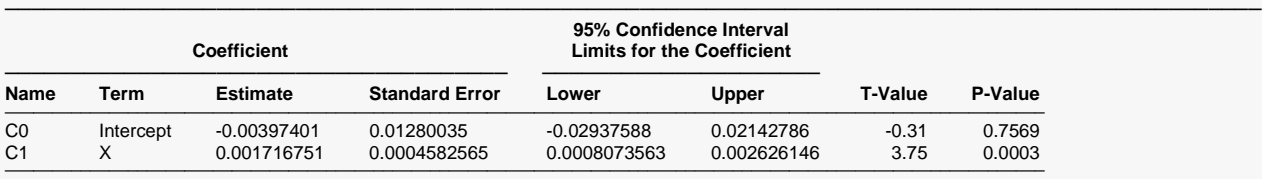

#### **Estimated Model of Scaled Absolute Residuals of Response (Double Precision)**

─────────────────────────────────────────────────────────────────────────────────────────────────────────────────────────────── Scaled Absolute Residuals of Response =

(-0.00397401029375437 + (0.00171675136127743)\*Gestation) ───────────────────────────────────────────────────────────────────────────────────────────────────────────────────────────────

#### **Estimated Z-Score Model (Double Precision)**

───────────────────────────────────────────────────────────────────────────────────────────────────────────────────────────────  $Z =$ 

(Response - (10.3161380531194 - (8.09037797269359E-05)\*Gestation^2 + (75.6515482561129)\*1/(Gestation^2))) / (-0.00397401029375437 + (0.00171675136127743)\*Gestation) ───────────────────────────────────────────────────────────────────────────────────────────────────────────────────────────────

───────────────────────────────────────────────────────────────────────────────────────────────

## **Coefficient and Term**

The name of the coefficient and term whose results are shown on this line.

### **Coefficient Estimate**

The estimated value of this coefficient.

### **Coefficient Standard Error**

An estimate of the standard error of the coefficient.

### **Lower and Upper 95% Confidence Interval Limits for the Coefficient**

The lower and upper limits of a 95% confidence interval for this coefficient.

### **T-Value**

The value of the t-statistic used to test whether this term is statistically significant.

## **P-Value**

The significance level or p-value of the test statistic. If this value is 0.05 or less, the t-test is statistically significant.

## **Estimated Model**

This is the estimated model written out so that it can be copied and pasted into another program such as Excel.

## **Estimated Z-Score Model**

This is the estimated z-score model written out so that it can be copied and pasted into another program such as Excel.

## **Shapiro-Wilk Normality Test of Z-Scores**

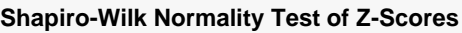

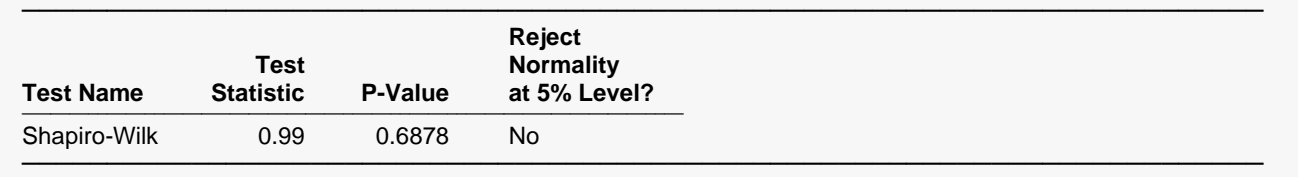

This report shows the result of a test of the normality of the z-scores. If normality is rejected, a different model should be used, possibly one that uses LN(y).

## **Percentile Report**

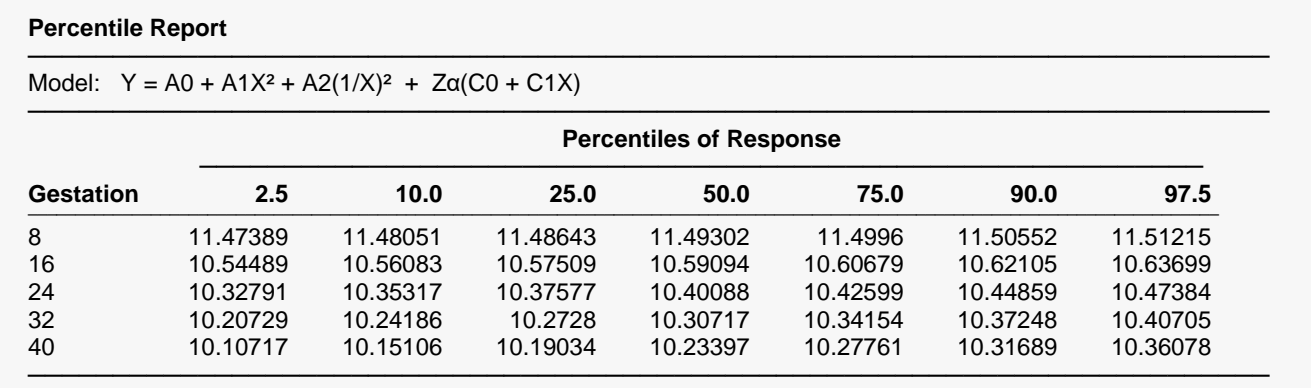

This report shows the estimated percentiles at the Gestation values and Percentile values that were selected. Note that 'Z' stands for standard normal deviate corresponding to the indicated percentile.

## **Analysis of Variance**

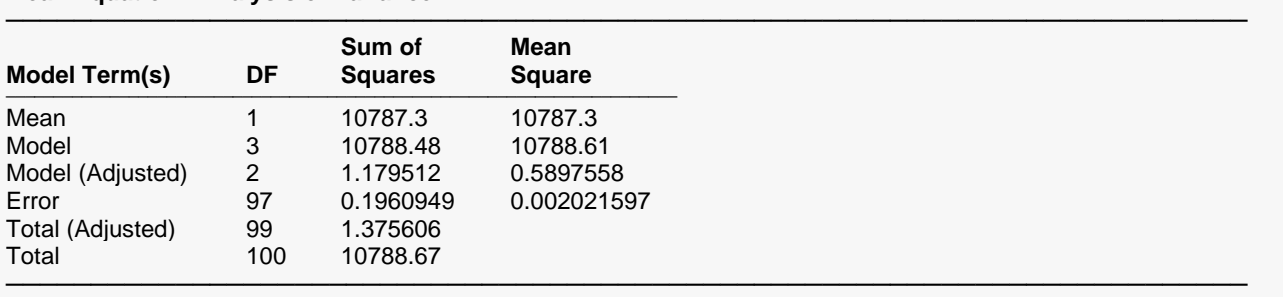

### **Mean Equation - Analysis of Variance**

### **Standard Deviation Equation - Analysis of Variance**

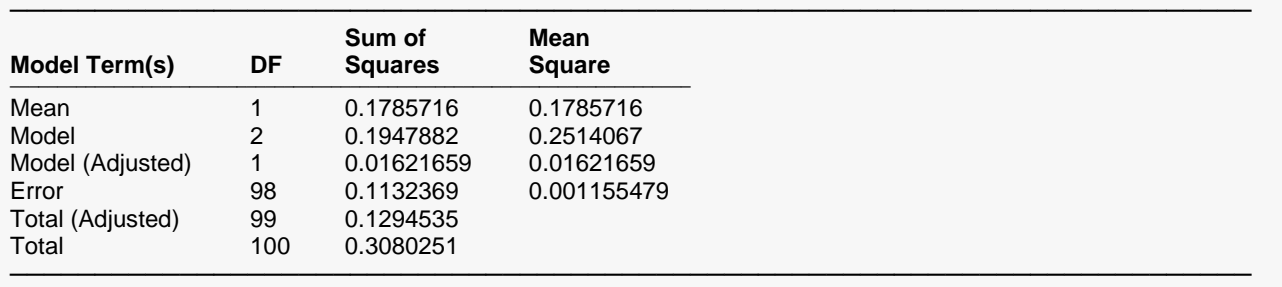

## **Model Term(s)**

The labels of the various sources of variation.

### **DF**

The degrees of freedom.

## **Sum of Squares**

The sum of squares associated with this term. Note that these sums of squares are based on Y, the dependent variable. Individual terms are defined as follows:

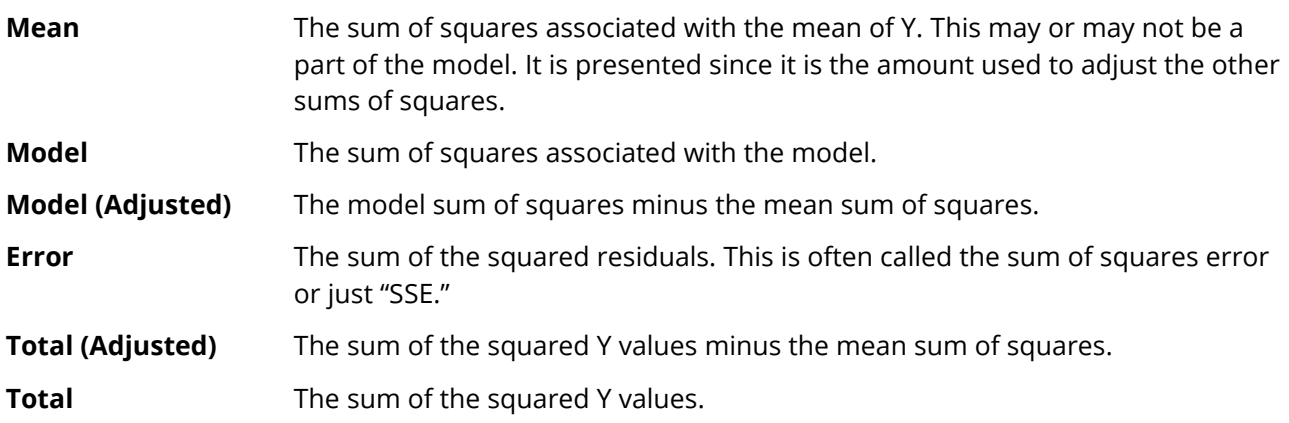

## **Mean Square**

The sum of squares divided by the degrees of freedom. The Mean Square for Error is an estimate of the underlying variation in the data.

## **Correlation Matrix of Parameters**

### **Mean Equation - Coefficient Correlation Matrix**

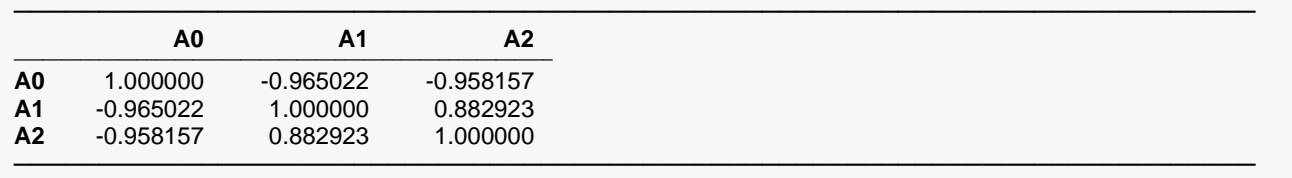

#### **Standard Deviation Equation - Coefficient Correlation Matrix**

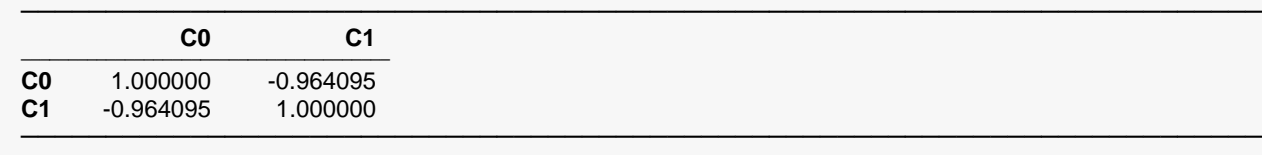

This report displays the correlations of the coefficient estimates.

## **Predicted Values and Residuals Section**

### **Predicted Values, Residuals, and Z-Scores**

───────────────────────────────────────────────────────────────────────── Model:  $Y = A0 + A1X^2 + A2(1/X)^2$ 

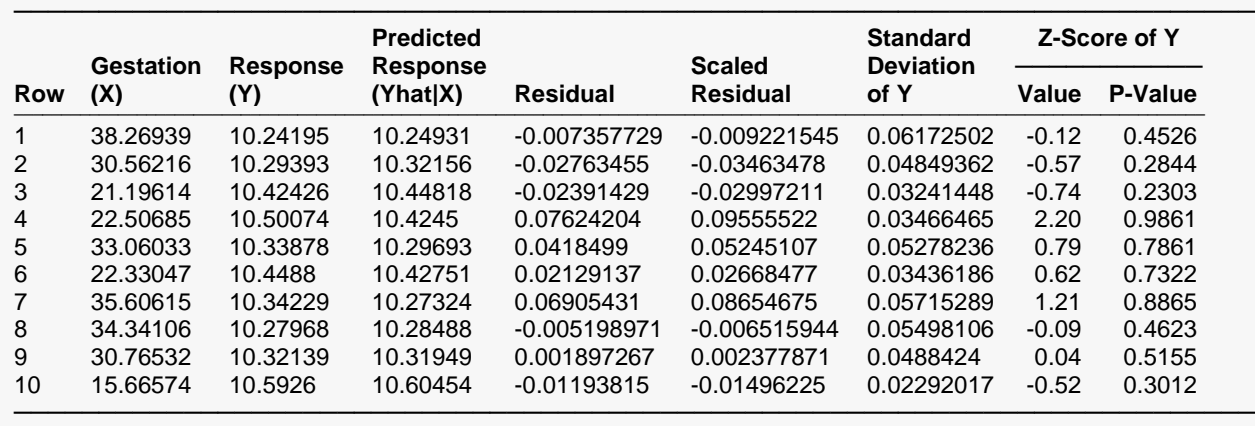

This report shows the predicted values, residuals, and z-scores.

### **Row**

The row number from the dataset.

The value of the covariate.

## **Y**

The value of the response.

## **Predicted Y (Yhat|X)**

The predicted value of the response using only the mean model.

## **Residual**

The value of the residual, the difference between Y and the predicted Y.

## **Scaled Residual**

The value of the residual times the scale factor.

## **Standard Deviation of Y**

The value of the standard deviation using the standard deviation model.

## **Z-Score of Y: Value**

The z-score of this row. Most z-scores should be between ±2 if the data are normally distributed.

## **Z-Score of Y: P-Value**

The probability level of the above z-score assuming the normal distribution.

## **Y vs X with Reference Interval**

**Plot of Y vs X with Reference Interval**

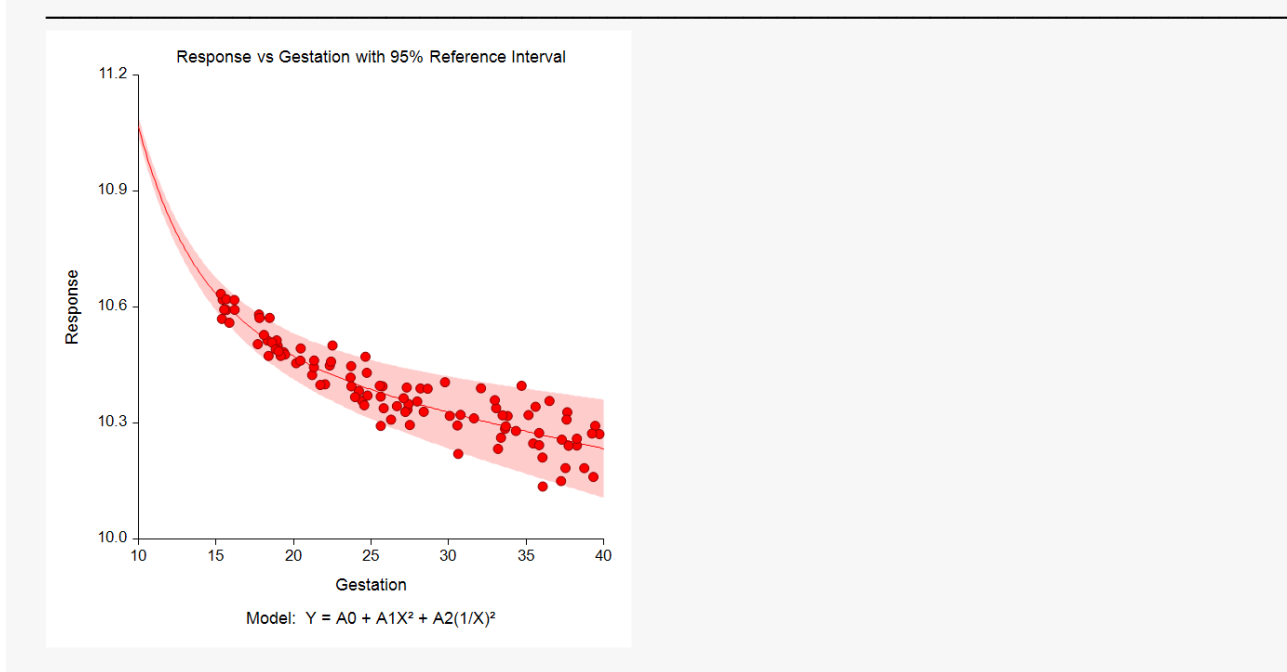

This plot displays the data along with the estimated function and reference interval. It is useful in deciding if the fit is adequate and the reference interval is appropriate.

## **Residuals of Y vs X**

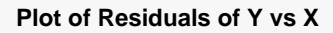

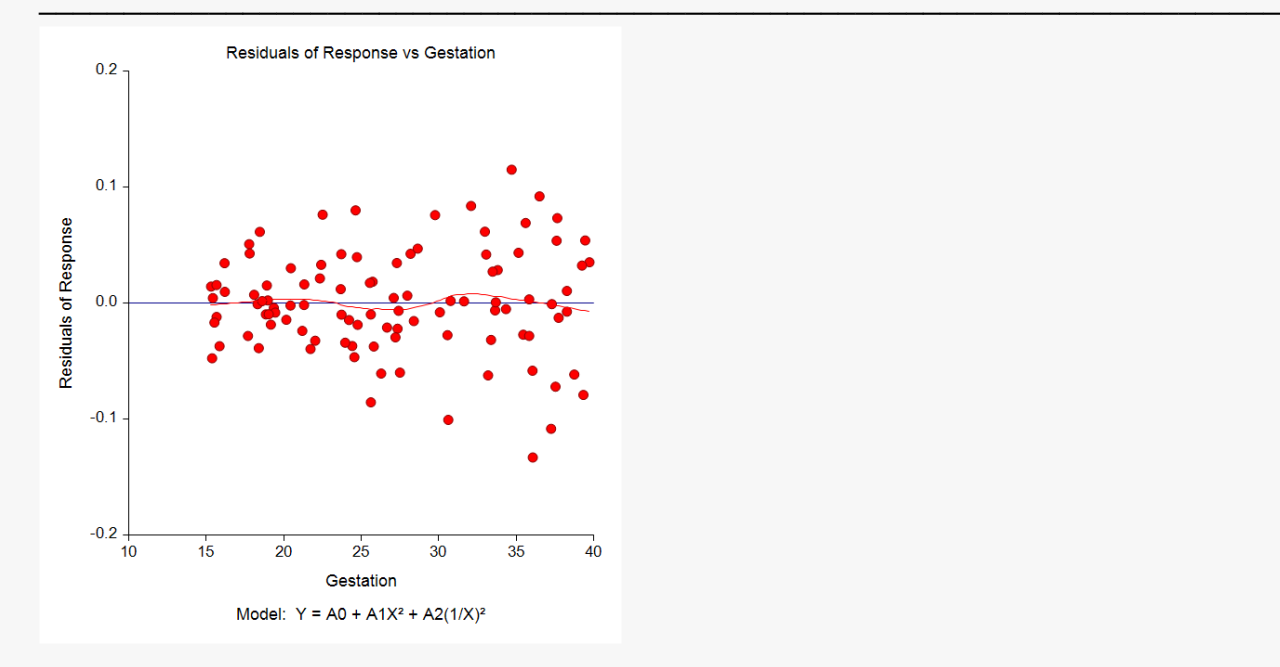

This is a scatter plot of the residuals versus the independent variable, X. The preferred pattern is a rectangular shape or point cloud. Any nonrandom pattern may require a redefining of the model. A loess curve is overlaid to give you a better understanding of the trends in the data.

## **Scaled Absolute Residuals vs X**

### **Plot of Scaled Absolute Residuals vs X**

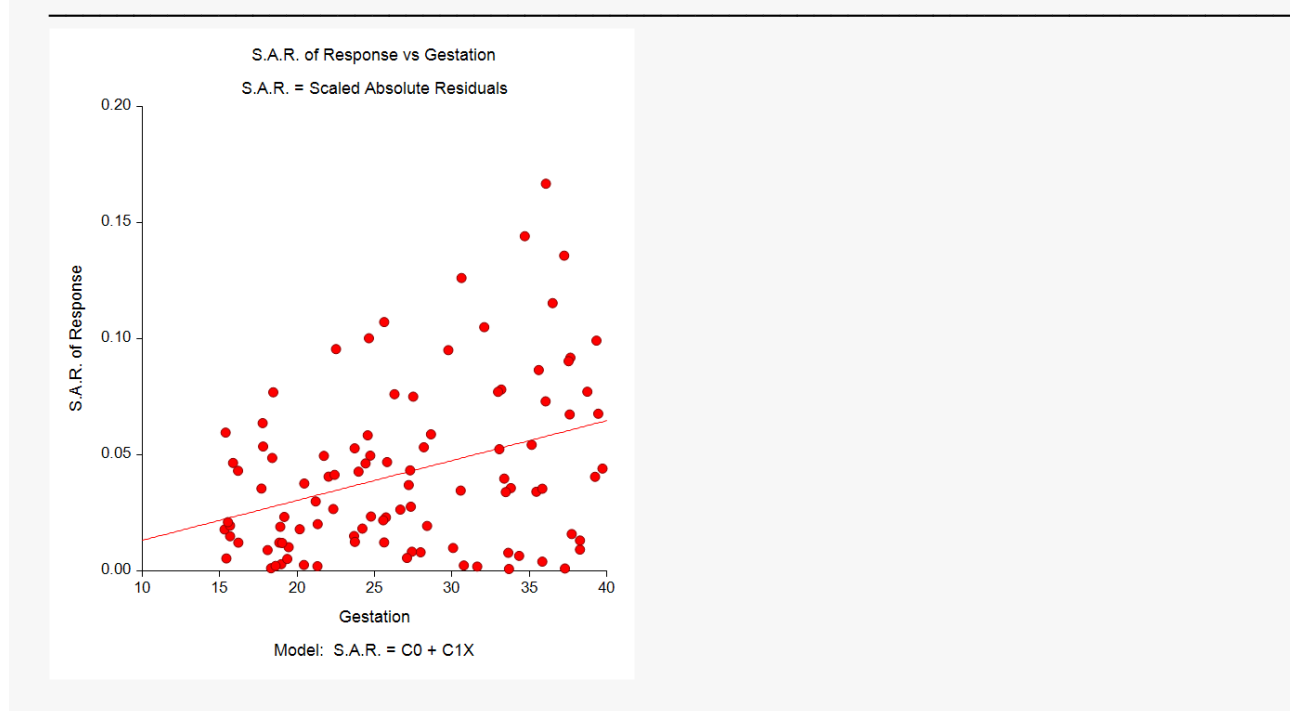

This a scatter plot of the scaled absolute residuals versus X. The line is the model of the standard deviation.

## **Residuals of Scaled Absolute Residuals vs X**

**Plot of Residuals of Scaled Absolute Residuals vs X**

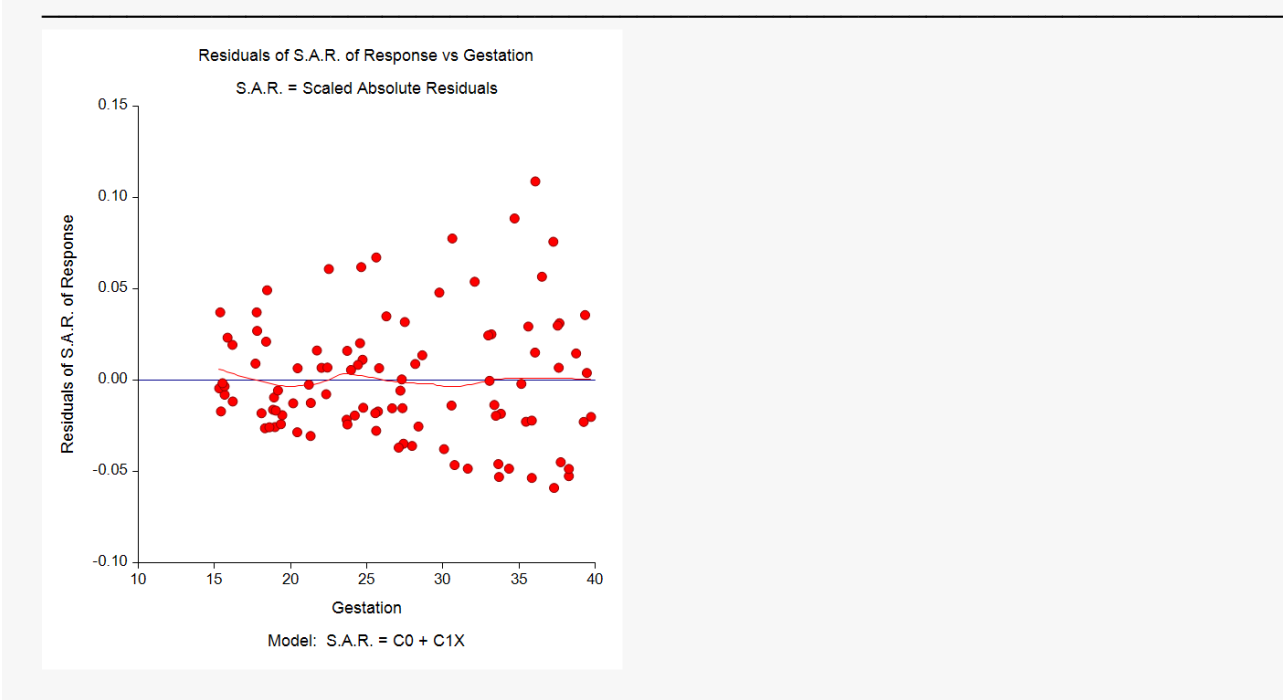

This is a scatter plot of the residuals from the S.A.R. fit versus the independent variable, X. Often, the plot will exhibit a funnel shape indicating the changing nature of these residuals. This is to be expected. A loess curve is overlaid to give you a better understanding of any patterns that should be modelled.

## **Z-Scores vs X**

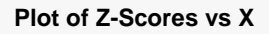

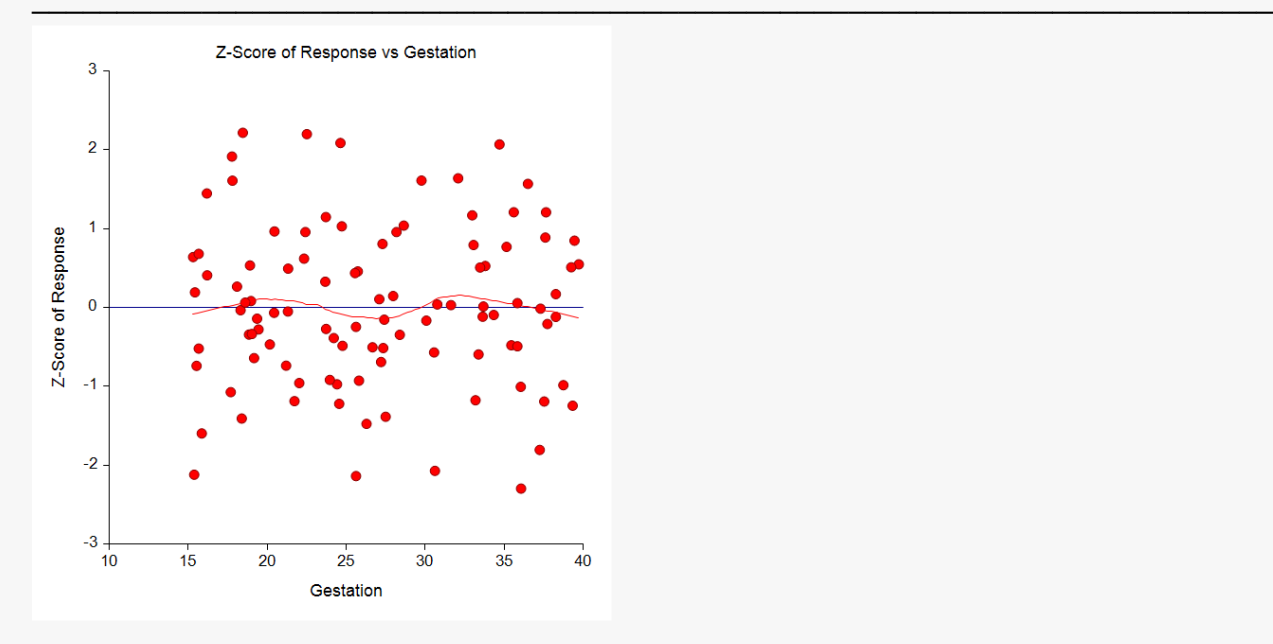

This scatter plot displays the z-scores versus the covariate, X. If all has gone well, this plot should show a random pattern.

## **Normal Probability Plot of Z-Scores**

#### **Normal Probability Plot of Z-Scores**

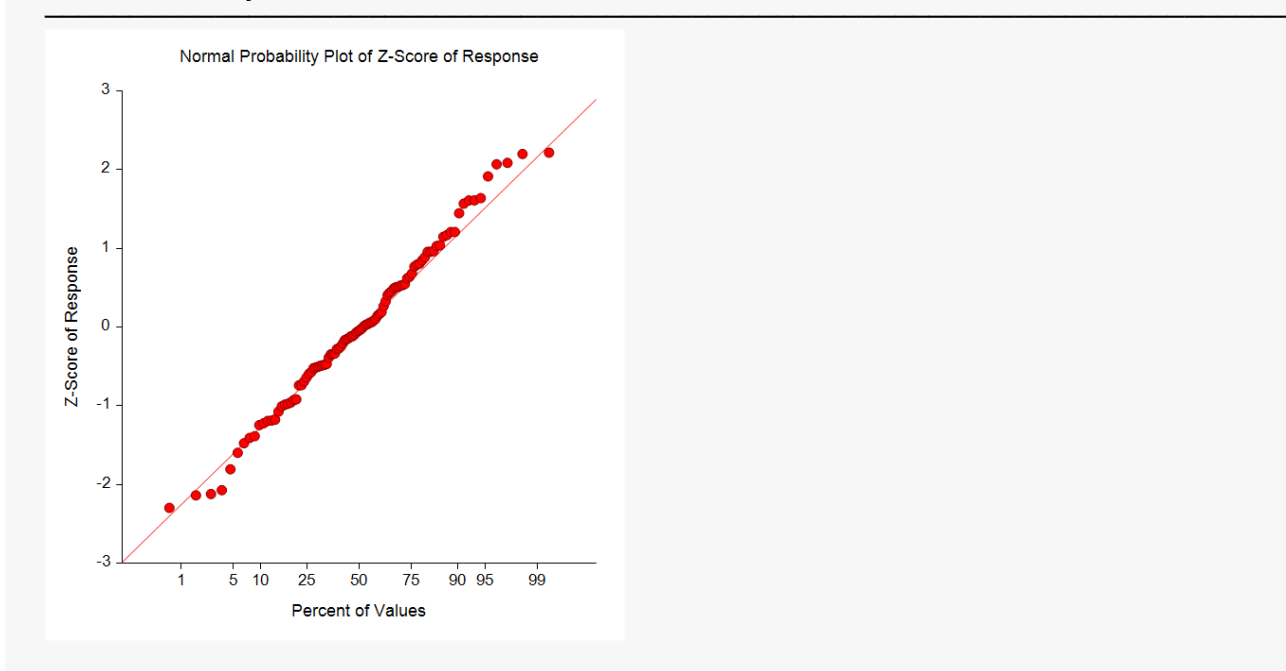

If the z-scores are normally distributed, the data points of the normal probability plot will fall along a straight line. Major deviations from this ideal picture reflect departures from normality. Stragglers at either end of the normal probability plot indicate outliers, curvature at both ends of the plot indicates long or short distributional tails, convex or concave curvature indicates a lack of symmetry, and gaps or plateaus or segmentation in the normal probability plot may require a closer examination of the data or model.